## ClipChamp: fare montaggio video direttamente sul browser

Il programma permette di modificare i video caricati in diverse maniere. Si possono tagliare le immagini, fare transizioni, animare le immagini, integrare video e immagini, inserire scritte, aggiungere audio, modificare colori e molto altro ancora. In sostanza hai a disposizione i principali tool necessari per montare video. Il sistema ha una versione free con limitazioni sulla qualità del video finale ed una versione a pagamento senza alcun limite. Operare in cloud, quindi consente di poter gestire tutto da diverse postazioni senza dover installare nulla.

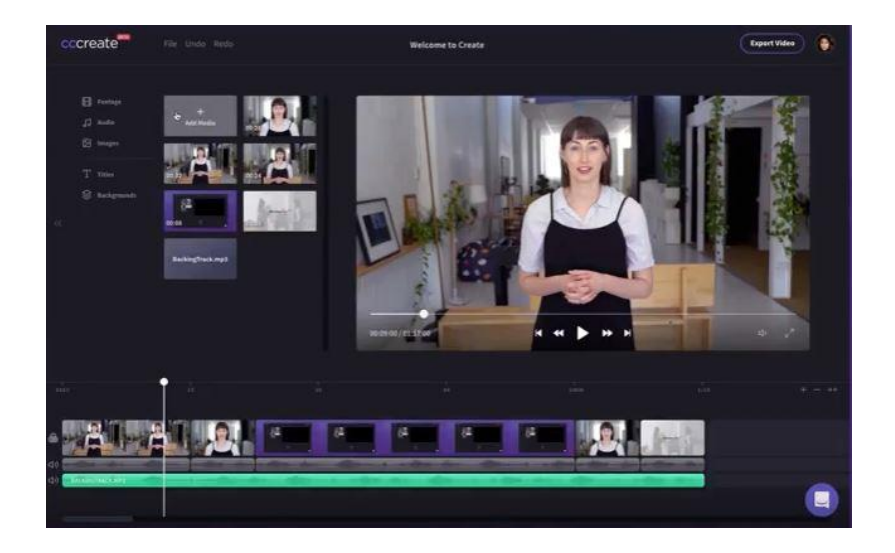

## [LINK CLIPCHAMP](https://clipchamp.com/it/video-editor)